## **Sas** Call Forwarding Instructions

# CallRail **Call Forwarding.**Everything You **Need to Know.**

### How do I turn on call forwarding on a CallRail phone?

CallRail provides telecommunication services, and offers various calling features. To set up these features, you must contact CallRail directly.

#### 1. Get started

Start by forwarding your calls to SAS.

#### 2. Check it

Call your business from another phone to ensure you're forwarded.

#### 3. Have issues

Call your forward number directly to check if the line is working, and try to forward your calls again.

#### 4. We're here

Call 866-688-8912 or visit www.specialtyansweringservice.net

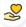

#### Hello

Call forwarding is how you get your businesses telephone calls to SAS

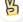

#### Easy

No installation necessary - call forwarding is probably already active on your line

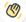

#### Goodbye

Cancel call forwarding when you're ready to answer your own calls again

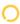

## CallRail Call Forwarding FAQs.

- (2) How can I get in touch with CallRail?
  You can reach CallRail via phone or email.
- What is CallRail's phone number?
  You can call CallRail by dialing (888) 219-2787.
- What is CallRail's email address?
  You can email CallRail at sales@callrail.com.
- What are CallRail's hours of operation?
  CallRail's hours of operations are Monday through Friday, 9am to 9pm.
- Where is CallRail located?
  CallRail is located at 100 Peachtree St. NW, Suite #2700, Atlanta, GA 30303.
- What is CallRail's website? https://www.callrail.com/

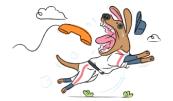